## **Comment fonctionne un réseau informatique ? 1**  $3^\circ$

- Prendre une nouvelle feuille de classeur. **Ecrire votre nom**, prénom et classe dans la marge.
- Découper l'étiquette de l'activité et la coller sur votre feuille de classeur. En dessous, écrire :

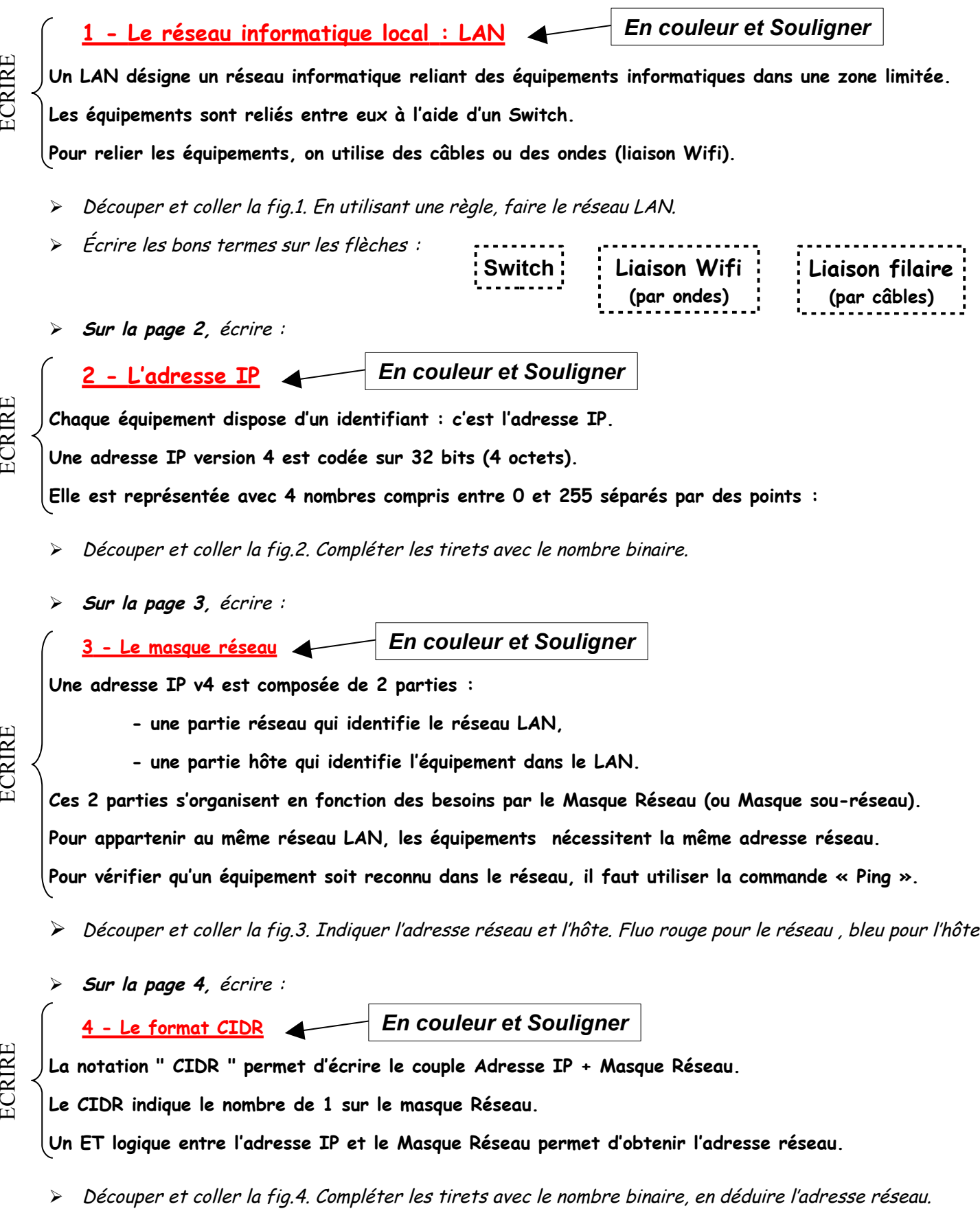

Compléter la feuille **d'exercices** (N'oublier pas de mettre votre nom)